# **Inhaltsverzeichnis**

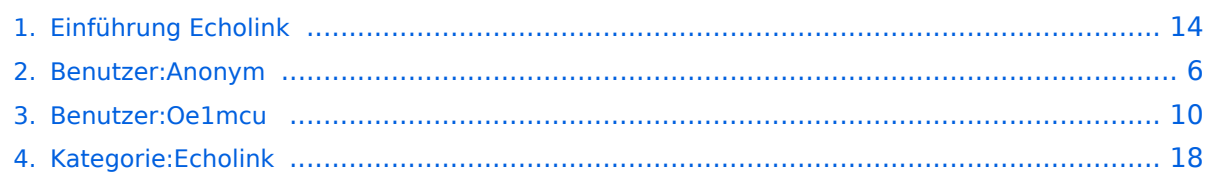

## **Einführung Echolink**

[Versionsgeschichte interaktiv durchsuchen](https://wiki.oevsv.at) [VisuellWikitext](https://wiki.oevsv.at)

### **[Version vom 2. Oktober 2008, 23:07 Uhr](#page-13-0) [\(Quelltext anzeigen\)](#page-13-0)**

[Oe1mcu](#page-9-0) [\(Diskussion](https://wiki.oevsv.at/w/index.php?title=Benutzer_Diskussion:Oe1mcu&action=view) | [Beiträge\)](https://wiki.oevsv.at/wiki/Spezial:Beitr%C3%A4ge/Oe1mcu) (Die Seite wurde neu angelegt: [Kategorie:](#page-17-0) [Echolink](#page-17-0) === Die Tätigkeit des Subreferates EchoLink / Interessengruppe EchoLink wird fürs erste folgende Bereiche umfassen: === #Weitgehende, echolink...)

#### **Zeile 24: Zeile 24:**

**−**

Die wichtigste Auflage dabei: Die EchoLink-Verbindung darf NUR in Anwesenheit des Lizenzinhabers betrieben werden. Bei Abwesenheit ist der Link außer Betrieb zu nehmen. Diese Auflage kontrolliert die Behörde ganz genau, wie Erfahrungen in der Vergangenheit gezeigt haben. Dies gilt sowohl für Simplex-Links als auch für Relais. Die einzige Ausnahme sind hardwired Verlinkungen (also am Relaisstandort) von genehmigten Relais. Hier gibt es keine Auflagen und damit ist unbeaufsichtigter 24-Stunden-Betrieb rund um die Uhr erlaubt.

Wollen Sie ein Relais mit dem Internet remote fix verlinken, besteht die Mglichkeit, eine Relaislizenz zu beantragen. Dies ist eine normale Relaislizenz, ein sogenanntes X-Rufzeichen z.B. **OE3XMA**, das Gateway zum Kahlenbergumsetzer OE1XUU. Nur die Eingabe ist mit der Ausgabe vertauscht, da die Station ja nicht als Relais, sondern wie eine normale Amateurfunkstelle arbeitet (siehe oben). Die Lizenz ist auf

### **[Version vom 1. Juni 2009, 10:32 Uhr](#page-13-0) ([Que](#page-13-0) [lltext anzeigen\)](#page-13-0)**

[Anonym](#page-5-0) [\(Diskussion](https://wiki.oevsv.at/w/index.php?title=Benutzer_Diskussion:Anonym&action=view) | [Beiträge](https://wiki.oevsv.at/wiki/Spezial:Beitr%C3%A4ge/Anonym)) [Zum nächsten Versionsunterschied →](#page-13-0)

Die wichtigste Auflage dabei: Die EchoLink-Verbindung darf NUR in Anwesenheit des Lizenzinhabers betrieben werden. Bei Abwesenheit ist der Link außer Betrieb zu nehmen. Diese Auflage kontrolliert die Behörde ganz genau, wie Erfahrungen in der Vergangenheit gezeigt haben. Dies gilt sowohl für Simplex-Links als auch für Relais. Die einzige Ausnahme sind hardwired Verlinkungen (also am Relaisstandort) von genehmigten Relais. Hier gibt es keine Auflagen und damit ist unbeaufsichtigter 24-Stunden-Betrieb rund um die Uhr erlaubt.

Wollen Sie ein Relais mit dem Internet remote fix verlinken, besteht die Mglichkeit, eine Relaislizenz zu beantragen. Dies ist eine normale Relaislizenz, ein sogenanntes X-Rufzeichen z.B. **OE3XKB**, das Gateway zum Kahlenbergumsetzer OE1XUU. Nur die Eingabe ist mit der Ausgabe vertauscht, da die Station ja nicht als Relais, sondern wie eine normale Amateurfunkstelle arbeitet (siehe oben). Die Lizenz ist auf

einen Standort beschränkt. Dabei ist 24- Stundenbetrieb ohne Anwesenheit des Sysops erlaubt. Relaislizenzen können in OE nur von Amateurfunk-Clubs beantragt werden, Gleiches gilt für das EchoLink-Gateway.

Bei der Anmeldung bzw. Registrierung bei [http://www.echolink.org www.echolink. org] könnte man somit ein Rufzeichen dreimal anmelden und zwar z.B. als OE3BMA, OE3BMA-L und OE3BMA-R, dabei erhält man für jede Variante eine eigene Nodenummer. Praktischerweise werden Sie bei EchoLink aber das zu verlinkende Relais registrieren, damit es in der EchoLink-Liste aufscheint und nicht das Gateway, das ja keinen User interessiert. In der Stationsbeschreibung können Sie dann das Gateway mit allen Daten anführen. Mir sind die Gepflogenheiten in den anderen FMBs nicht bekannt. Im FMB f. Wien, NÖ und das Burgenland wünscht man, dass das Relaisrufzeichen UND das Gatewayrufzeichen in regelmäßigen Abständen (etwa alle 10-15 min) in CW oder offener Sprache ausgesendet werden. Das Programm EchoLink bietet im Sysop-Mode alternativ beide Möglichkeiten.

einen Standort beschränkt. Dabei ist 24- Stundenbetrieb ohne Anwesenheit des Sysops erlaubt. Relaislizenzen können in OE nur von Amateurfunk-Clubs beantragt werden, Gleiches gilt für das EchoLink-Gateway.

Bei der Anmeldung bzw. Registrierung bei [http://www.echolink.org www.echolink. org] könnte man somit ein Rufzeichen dreimal anmelden und zwar z.B. als OE3BMA, OE3BMA-L und OE3BMA-R, dabei erhält man für jede Variante eine eigene Nodenummer. Praktischerweise werden Sie bei EchoLink aber das zu verlinkende Relais registrieren, damit es in der EchoLink-Liste aufscheint und nicht das Gateway, das ja keinen User interessiert. In der Stationsbeschreibung können Sie dann das Gateway mit allen Daten anführen. Mir sind die Gepflogenheiten in den anderen FMBs nicht bekannt. Im FMB f. Wien, NÖ und das Burgenland wünscht man, dass das Relaisrufzeichen UND das Gatewayrufzeichen in regelmäßigen Abständen (etwa alle 10-15 min) in CW oder offener Sprache ausgesendet werden. Das Programm EchoLink bietet im Sysop-Mode alternativ beide Möglichkeiten.

### Version vom 1. Juni 2009, 10:32 Uhr

### **Die Tätigkeit des Subreferates EchoLink / Interessengruppe EchoLink wird fürs erste folgende Bereiche umfassen:**

- 2. Koordination der Kurzwahlen: Da die Nodenummern bereits 6-stellig vergeben werden (dzt. stehen wir schon bei über 380.000), hat sich für OE die Einführung von Kurzwahlen als praktikabel erwiesen. Diese sind 3-stellig und haben als erste Ziffer den Kenner des betreffenden Bundeslandes, in dem sich das, mit EchoLink verbundene, Relais befindet. Die weiteren 2 Stellen werden fortlaufend vergeben, ausser ein Sysop wünscht sich die ADL-Nummer seines Ortsverbandes. (Diese kann dann natürlich nur einmal vergeben werden). Zweistellige Kurzwahlen hatten sich als nicht günstig erwiesen, weil sie mit den Steuercodes mancher Relais kollidierten.
- 3. Herausgabe eines Newsletters für Sysops und Entscheidungsträger des ÖVSV und eines weiteren Letters für jeden interessierten User weltweit. Da ich in der Vergangenheit Probleme mit Servern hatte, die meinten, ich versende Spam, bin ich dazu übergegangen, mich des kostenlosen Yahoo-Newsgroups-Services zu bedienen. User melden sich bitte auf der [www.](http://www.echolink.at) [echolink.at](http://www.echolink.at) Webseite an, neu hinzukommende Sysops bekommen ihren Letter automatisch (Abbestellung ist in beiden Fällen natürlich möglich).
- 4. Erstellung einer Relaisliste mit allen relevanten Daten, downloadbar von oa. angeführten Webseiten.
- 5. Veröffentlichung von Neuigkeiten über EchoLink im Amateurfunkjournal qsp.

Die Entscheidung, ob ein Relais mit EchoLink verbunden werden soll oder nicht, liegt nicht im Aufgabenbereich des Referates, sondern ausschließlich bei den lokalen Betreibern. Nach Möglichkeit sollen bei der Anbindung zu EchoLink 70cm Relais gegenüber 2m-Relais bevorzugt werden. Derzeit ist ca. ein Viertel der etwa 100 OE-Relais mit EchoLink verbunden.

Wenn Sie eine Verlinkung planen, beachten Sie bitte Folgendes:

**Simplex:** Planen Sie einen Simplexlink nur zu Ihrer Station, dann verwenden Sie Ihr Rufzeichen mit dem Zusatz -L also z.B. OE7FMI-L. Als Direktfrequenz empfehlen sich - in Anlehnung an die Regelung in DL - die Frequenzen auf 2m 144,9625 MHz und 144,975 MHz, in Ausnahmefällen, z.B. bei lokalen Störungen, auch 144,950MHz. Im 70cm Band sind dies 430,025 MHz und 430,050 MHz. Es gibt noch vier weitere Fequenzen auf 70cm, aber angesichts der Tatsache, dass es in OE bis dato nur 3 Links gibt, erscheinen diese für uns von geringer Relevanz.

**Relais:** Planen Sie ein Relais zu verlinken, unterscheiden wir "hardwired", also mit Internetzugang am Relaisstandort mit einem direkt mit dem Relais verbundenen Computer und "remote", d.h. das Relais wird von einem Internetgate über Funk angesprochen. Das Internetgate, auch Gateway genannt, funktioniert wie eine normale Amateurfunkstation im Relaisbetrieb, also Eingabe (Senden) unten und Ausgabe (Hören) oben. Und nun zum Gesetzlichen:

In OE ist die Verbindung einer Amateurfunkstation zum Internet zum Zwecke der Erprobung neuer Übertragungstechniken erlaubt.

Bei der Anmeldung bzw. Registrierung bei [www.echolink.org](http://www.echolink.org) könnte man somit ein Rufzeichen dreimal anmelden und zwar z.B. als OE3BMA, OE3BMA-L und OE3BMA-R, dabei erhält man für jede Variante eine eigene Nodenummer. Praktischerweise werden Sie bei EchoLink aber das zu verlinkende Relais registrieren, damit es in der EchoLink-Liste aufscheint und nicht das Gateway, das ja keinen User interessiert. In der Stationsbeschreibung können Sie dann das Gateway mit allen Daten anführen. Mir sind die Gepflogenheiten in den anderen FMBs nicht bekannt. Im FMB f. Wien, NÖ und das Burgenland wünscht man, dass das Relaisrufzeichen UND das Gatewayrufzeichen in regelmäßigen Abständen (etwa alle 10-15 min) in CW oder offener Sprache ausgesendet werden. Das Programm EchoLink bietet im Sysop-Mode alternativ beide Möglichkeiten.

Happy EchoLinkin´ de Fred, OE3BMA

# <span id="page-5-0"></span>**Einführung Echolink: Unterschied zwischen den Versionen**

[Versionsgeschichte interaktiv durchsuchen](https://wiki.oevsv.at) [VisuellWikitext](https://wiki.oevsv.at)

### **[Version vom 2. Oktober 2008, 23:07 Uhr](#page-13-0) [\(Quelltext anzeigen\)](#page-13-0)**

[Oe1mcu](#page-9-0) [\(Diskussion](https://wiki.oevsv.at/w/index.php?title=Benutzer_Diskussion:Oe1mcu&action=view) | [Beiträge\)](https://wiki.oevsv.at/wiki/Spezial:Beitr%C3%A4ge/Oe1mcu) (Die Seite wurde neu angelegt: [Kategorie:](#page-17-0) [Echolink](#page-17-0) === Die Tätigkeit des Subreferates EchoLink / Interessengruppe EchoLink wird fürs erste folgende Bereiche umfassen: === #Weitgehende, echolink...)

### **[Version vom 1. Juni 2009, 10:32 Uhr](#page-13-0) ([Que](#page-13-0) [lltext anzeigen\)](#page-13-0)**

[Anonym](#page-5-0) [\(Diskussion](https://wiki.oevsv.at/w/index.php?title=Benutzer_Diskussion:Anonym&action=view) | [Beiträge](https://wiki.oevsv.at/wiki/Spezial:Beitr%C3%A4ge/Anonym)) [Zum nächsten Versionsunterschied →](#page-13-0)

#### **Zeile 24: Zeile 24:**

**−**

Die wichtigste Auflage dabei: Die EchoLink-Verbindung darf NUR in Anwesenheit des Lizenzinhabers betrieben werden. Bei Abwesenheit ist der Link außer Betrieb zu nehmen. Diese Auflage kontrolliert die Behörde ganz genau, wie Erfahrungen in der Vergangenheit gezeigt haben. Dies gilt sowohl für Simplex-Links als auch für Relais. Die einzige Ausnahme sind hardwired Verlinkungen (also am Relaisstandort) von genehmigten Relais. Hier gibt es keine Auflagen und damit ist unbeaufsichtigter 24-Stunden-Betrieb rund um die Uhr erlaubt.

Wollen Sie ein Relais mit dem Internet remote fix verlinken, besteht die Mglichkeit, eine Relaislizenz zu beantragen. Dies ist eine normale Relaislizenz, ein sogenanntes X-Rufzeichen z.B. **OE3XMA**, das Gateway zum Kahlenbergumsetzer OE1XUU. Nur die Eingabe ist mit der Ausgabe vertauscht, da die Station ja nicht als Relais, sondern wie eine normale Amateurfunkstelle arbeitet (siehe oben). Die Lizenz ist auf

Die wichtigste Auflage dabei: Die EchoLink-Verbindung darf NUR in Anwesenheit des Lizenzinhabers betrieben werden. Bei Abwesenheit ist der Link außer Betrieb zu nehmen. Diese Auflage kontrolliert die Behörde ganz genau, wie Erfahrungen in der Vergangenheit gezeigt haben. Dies gilt sowohl für Simplex-Links als auch für Relais. Die einzige Ausnahme sind hardwired Verlinkungen (also am Relaisstandort) von genehmigten Relais. Hier gibt es keine Auflagen und damit ist unbeaufsichtigter 24-Stunden-Betrieb rund um die Uhr erlaubt.

Wollen Sie ein Relais mit dem Internet remote fix verlinken, besteht die Mglichkeit, eine Relaislizenz zu beantragen. Dies ist eine normale Relaislizenz, ein sogenanntes X-Rufzeichen z.B. **OE3XKB**, das Gateway zum Kahlenbergumsetzer OE1XUU. Nur die Eingabe ist mit der Ausgabe vertauscht, da die Station ja nicht als Relais, sondern wie eine normale Amateurfunkstelle arbeitet (siehe oben). Die Lizenz ist auf

einen Standort beschränkt. Dabei ist 24- Stundenbetrieb ohne Anwesenheit des Sysops erlaubt. Relaislizenzen können in OE nur von Amateurfunk-Clubs beantragt werden, Gleiches gilt für das EchoLink-Gateway.

Bei der Anmeldung bzw. Registrierung bei [http://www.echolink.org www.echolink. org] könnte man somit ein Rufzeichen dreimal anmelden und zwar z.B. als OE3BMA, OE3BMA-L und OE3BMA-R, dabei erhält man für jede Variante eine eigene Nodenummer. Praktischerweise werden Sie bei EchoLink aber das zu verlinkende Relais registrieren, damit es in der EchoLink-Liste aufscheint und nicht das Gateway, das ja keinen User interessiert. In der Stationsbeschreibung können Sie dann das Gateway mit allen Daten anführen. Mir sind die Gepflogenheiten in den anderen FMBs nicht bekannt. Im FMB f. Wien, NÖ und das Burgenland wünscht man, dass das Relaisrufzeichen UND das Gatewayrufzeichen in regelmäßigen Abständen (etwa alle 10-15 min) in CW oder offener Sprache ausgesendet werden. Das Programm EchoLink bietet im Sysop-Mode alternativ beide Möglichkeiten.

einen Standort beschränkt. Dabei ist 24- Stundenbetrieb ohne Anwesenheit des Sysops erlaubt. Relaislizenzen können in OE nur von Amateurfunk-Clubs beantragt werden, Gleiches gilt für das EchoLink-Gateway.

Bei der Anmeldung bzw. Registrierung bei [http://www.echolink.org www.echolink. org] könnte man somit ein Rufzeichen dreimal anmelden und zwar z.B. als OE3BMA, OE3BMA-L und OE3BMA-R, dabei erhält man für jede Variante eine eigene Nodenummer. Praktischerweise werden Sie bei EchoLink aber das zu verlinkende Relais registrieren, damit es in der EchoLink-Liste aufscheint und nicht das Gateway, das ja keinen User interessiert. In der Stationsbeschreibung können Sie dann das Gateway mit allen Daten anführen. Mir sind die Gepflogenheiten in den anderen FMBs nicht bekannt. Im FMB f. Wien, NÖ und das Burgenland wünscht man, dass das Relaisrufzeichen UND das Gatewayrufzeichen in regelmäßigen Abständen (etwa alle 10-15 min) in CW oder offener Sprache ausgesendet werden. Das Programm EchoLink bietet im Sysop-Mode alternativ beide Möglichkeiten.

### Version vom 1. Juni 2009, 10:32 Uhr

### **Die Tätigkeit des Subreferates EchoLink / Interessengruppe EchoLink wird fürs erste folgende Bereiche umfassen:**

- 2. Koordination der Kurzwahlen: Da die Nodenummern bereits 6-stellig vergeben werden (dzt. stehen wir schon bei über 380.000), hat sich für OE die Einführung von Kurzwahlen als praktikabel erwiesen. Diese sind 3-stellig und haben als erste Ziffer den Kenner des betreffenden Bundeslandes, in dem sich das, mit EchoLink verbundene, Relais befindet. Die weiteren 2 Stellen werden fortlaufend vergeben, ausser ein Sysop wünscht sich die ADL-Nummer seines Ortsverbandes. (Diese kann dann natürlich nur einmal vergeben werden). Zweistellige Kurzwahlen hatten sich als nicht günstig erwiesen, weil sie mit den Steuercodes mancher Relais kollidierten.
- 3. Herausgabe eines Newsletters für Sysops und Entscheidungsträger des ÖVSV und eines weiteren Letters für jeden interessierten User weltweit. Da ich in der Vergangenheit Probleme mit Servern hatte, die meinten, ich versende Spam, bin ich dazu übergegangen, mich des kostenlosen Yahoo-Newsgroups-Services zu bedienen. User melden sich bitte auf der [www.](http://www.echolink.at) [echolink.at](http://www.echolink.at) Webseite an, neu hinzukommende Sysops bekommen ihren Letter automatisch (Abbestellung ist in beiden Fällen natürlich möglich).
- 4. Erstellung einer Relaisliste mit allen relevanten Daten, downloadbar von oa. angeführten Webseiten.
- 5. Veröffentlichung von Neuigkeiten über EchoLink im Amateurfunkjournal qsp.

Die Entscheidung, ob ein Relais mit EchoLink verbunden werden soll oder nicht, liegt nicht im Aufgabenbereich des Referates, sondern ausschließlich bei den lokalen Betreibern. Nach Möglichkeit sollen bei der Anbindung zu EchoLink 70cm Relais gegenüber 2m-Relais bevorzugt werden. Derzeit ist ca. ein Viertel der etwa 100 OE-Relais mit EchoLink verbunden.

Wenn Sie eine Verlinkung planen, beachten Sie bitte Folgendes:

**Simplex:** Planen Sie einen Simplexlink nur zu Ihrer Station, dann verwenden Sie Ihr Rufzeichen mit dem Zusatz -L also z.B. OE7FMI-L. Als Direktfrequenz empfehlen sich - in Anlehnung an die Regelung in DL - die Frequenzen auf 2m 144,9625 MHz und 144,975 MHz, in Ausnahmefällen, z.B. bei lokalen Störungen, auch 144,950MHz. Im 70cm Band sind dies 430,025 MHz und 430,050 MHz. Es gibt noch vier weitere Fequenzen auf 70cm, aber angesichts der Tatsache, dass es in OE bis dato nur 3 Links gibt, erscheinen diese für uns von geringer Relevanz.

**Relais:** Planen Sie ein Relais zu verlinken, unterscheiden wir "hardwired", also mit Internetzugang am Relaisstandort mit einem direkt mit dem Relais verbundenen Computer und "remote", d.h. das Relais wird von einem Internetgate über Funk angesprochen. Das Internetgate, auch Gateway genannt, funktioniert wie eine normale Amateurfunkstation im Relaisbetrieb, also Eingabe (Senden) unten und Ausgabe (Hören) oben. Und nun zum Gesetzlichen:

In OE ist die Verbindung einer Amateurfunkstation zum Internet zum Zwecke der Erprobung neuer Übertragungstechniken erlaubt.

Bei der Anmeldung bzw. Registrierung bei [www.echolink.org](http://www.echolink.org) könnte man somit ein Rufzeichen dreimal anmelden und zwar z.B. als OE3BMA, OE3BMA-L und OE3BMA-R, dabei erhält man für jede Variante eine eigene Nodenummer. Praktischerweise werden Sie bei EchoLink aber das zu verlinkende Relais registrieren, damit es in der EchoLink-Liste aufscheint und nicht das Gateway, das ja keinen User interessiert. In der Stationsbeschreibung können Sie dann das Gateway mit allen Daten anführen. Mir sind die Gepflogenheiten in den anderen FMBs nicht bekannt. Im FMB f. Wien, NÖ und das Burgenland wünscht man, dass das Relaisrufzeichen UND das Gatewayrufzeichen in regelmäßigen Abständen (etwa alle 10-15 min) in CW oder offener Sprache ausgesendet werden. Das Programm EchoLink bietet im Sysop-Mode alternativ beide Möglichkeiten.

Happy EchoLinkin´ de Fred, OE3BMA

# <span id="page-9-0"></span>**Einführung Echolink: Unterschied zwischen den Versionen**

[Versionsgeschichte interaktiv durchsuchen](https://wiki.oevsv.at) [VisuellWikitext](https://wiki.oevsv.at)

### **[Version vom 2. Oktober 2008, 23:07 Uhr](#page-13-0) [\(Quelltext anzeigen\)](#page-13-0)**

[Oe1mcu](#page-9-0) [\(Diskussion](https://wiki.oevsv.at/w/index.php?title=Benutzer_Diskussion:Oe1mcu&action=view) | [Beiträge\)](https://wiki.oevsv.at/wiki/Spezial:Beitr%C3%A4ge/Oe1mcu) (Die Seite wurde neu angelegt: [Kategorie:](#page-17-0) [Echolink](#page-17-0) === Die Tätigkeit des Subreferates EchoLink / Interessengruppe EchoLink wird fürs erste folgende Bereiche umfassen: === #Weitgehende, echolink...)

### **[Version vom 1. Juni 2009, 10:32 Uhr](#page-13-0) ([Que](#page-13-0) [lltext anzeigen\)](#page-13-0)**

[Anonym](#page-5-0) [\(Diskussion](https://wiki.oevsv.at/w/index.php?title=Benutzer_Diskussion:Anonym&action=view) | [Beiträge](https://wiki.oevsv.at/wiki/Spezial:Beitr%C3%A4ge/Anonym)) [Zum nächsten Versionsunterschied →](#page-13-0)

#### **Zeile 24: Zeile 24:**

**−**

Die wichtigste Auflage dabei: Die EchoLink-Verbindung darf NUR in Anwesenheit des Lizenzinhabers betrieben werden. Bei Abwesenheit ist der Link außer Betrieb zu nehmen. Diese Auflage kontrolliert die Behörde ganz genau, wie Erfahrungen in der Vergangenheit gezeigt haben. Dies gilt sowohl für Simplex-Links als auch für Relais. Die einzige Ausnahme sind hardwired Verlinkungen (also am Relaisstandort) von genehmigten Relais. Hier gibt es keine Auflagen und damit ist unbeaufsichtigter 24-Stunden-Betrieb rund um die Uhr erlaubt.

Wollen Sie ein Relais mit dem Internet remote fix verlinken, besteht die Mglichkeit, eine Relaislizenz zu beantragen. Dies ist eine normale Relaislizenz, ein sogenanntes X-Rufzeichen z.B. **OE3XMA**, das Gateway zum Kahlenbergumsetzer OE1XUU. Nur die Eingabe ist mit der Ausgabe vertauscht, da die Station ja nicht als Relais, sondern wie eine normale Amateurfunkstelle arbeitet (siehe oben). Die Lizenz ist auf

Die wichtigste Auflage dabei: Die EchoLink-Verbindung darf NUR in Anwesenheit des Lizenzinhabers betrieben werden. Bei Abwesenheit ist der Link außer Betrieb zu nehmen. Diese Auflage kontrolliert die Behörde ganz genau, wie Erfahrungen in der Vergangenheit gezeigt haben. Dies gilt sowohl für Simplex-Links als auch für Relais. Die einzige Ausnahme sind hardwired Verlinkungen (also am Relaisstandort) von genehmigten Relais. Hier gibt es keine Auflagen und damit ist unbeaufsichtigter 24-Stunden-Betrieb rund um die Uhr erlaubt.

Wollen Sie ein Relais mit dem Internet remote fix verlinken, besteht die Mglichkeit, eine Relaislizenz zu beantragen. Dies ist eine normale Relaislizenz, ein sogenanntes X-Rufzeichen z.B. **OE3XKB**, das Gateway zum Kahlenbergumsetzer OE1XUU. Nur die Eingabe ist mit der Ausgabe vertauscht, da die Station ja nicht als Relais, sondern wie eine normale Amateurfunkstelle arbeitet (siehe oben). Die Lizenz ist auf

Einführung Echolink

einen Standort beschränkt. Dabei ist 24- Stundenbetrieb ohne Anwesenheit des Sysops erlaubt. Relaislizenzen können in OE nur von Amateurfunk-Clubs beantragt werden, Gleiches gilt für das EchoLink-Gateway.

Bei der Anmeldung bzw. Registrierung bei [http://www.echolink.org www.echolink. org] könnte man somit ein Rufzeichen dreimal anmelden und zwar z.B. als OE3BMA, OE3BMA-L und OE3BMA-R, dabei erhält man für jede Variante eine eigene Nodenummer. Praktischerweise werden Sie bei EchoLink aber das zu verlinkende Relais registrieren, damit es in der EchoLink-Liste aufscheint und nicht das Gateway, das ja keinen User interessiert. In der Stationsbeschreibung können Sie dann das Gateway mit allen Daten anführen. Mir sind die Gepflogenheiten in den anderen FMBs nicht bekannt. Im FMB f. Wien, NÖ und das Burgenland wünscht man, dass das Relaisrufzeichen UND das Gatewayrufzeichen in regelmäßigen Abständen (etwa alle 10-15 min) in CW oder offener Sprache ausgesendet werden. Das Programm EchoLink bietet im Sysop-Mode alternativ beide Möglichkeiten.

einen Standort beschränkt. Dabei ist 24- Stundenbetrieb ohne Anwesenheit des Sysops erlaubt. Relaislizenzen können in OE nur von Amateurfunk-Clubs beantragt werden, Gleiches gilt für das EchoLink-Gateway.

Bei der Anmeldung bzw. Registrierung bei [http://www.echolink.org www.echolink. org] könnte man somit ein Rufzeichen dreimal anmelden und zwar z.B. als OE3BMA, OE3BMA-L und OE3BMA-R, dabei erhält man für jede Variante eine eigene Nodenummer. Praktischerweise werden Sie bei EchoLink aber das zu verlinkende Relais registrieren, damit es in der EchoLink-Liste aufscheint und nicht das Gateway, das ja keinen User interessiert. In der Stationsbeschreibung können Sie dann das Gateway mit allen Daten anführen. Mir sind die Gepflogenheiten in den anderen FMBs nicht bekannt. Im FMB f. Wien, NÖ und das Burgenland wünscht man, dass das Relaisrufzeichen UND das Gatewayrufzeichen in regelmäßigen Abständen (etwa alle 10-15 min) in CW oder offener Sprache ausgesendet werden. Das Programm EchoLink bietet im Sysop-Mode alternativ beide Möglichkeiten.

## Version vom 1. Juni 2009, 10:32 Uhr

### **Die Tätigkeit des Subreferates EchoLink / Interessengruppe EchoLink wird fürs erste folgende Bereiche umfassen:**

- 2. Koordination der Kurzwahlen: Da die Nodenummern bereits 6-stellig vergeben werden (dzt. stehen wir schon bei über 380.000), hat sich für OE die Einführung von Kurzwahlen als praktikabel erwiesen. Diese sind 3-stellig und haben als erste Ziffer den Kenner des betreffenden Bundeslandes, in dem sich das, mit EchoLink verbundene, Relais befindet. Die weiteren 2 Stellen werden fortlaufend vergeben, ausser ein Sysop wünscht sich die ADL-Nummer seines Ortsverbandes. (Diese kann dann natürlich nur einmal vergeben werden). Zweistellige Kurzwahlen hatten sich als nicht günstig erwiesen, weil sie mit den Steuercodes mancher Relais kollidierten.
- 3. Herausgabe eines Newsletters für Sysops und Entscheidungsträger des ÖVSV und eines weiteren Letters für jeden interessierten User weltweit. Da ich in der Vergangenheit Probleme mit Servern hatte, die meinten, ich versende Spam, bin ich dazu übergegangen, mich des kostenlosen Yahoo-Newsgroups-Services zu bedienen. User melden sich bitte auf der [www.](http://www.echolink.at) [echolink.at](http://www.echolink.at) Webseite an, neu hinzukommende Sysops bekommen ihren Letter automatisch (Abbestellung ist in beiden Fällen natürlich möglich).
- 4. Erstellung einer Relaisliste mit allen relevanten Daten, downloadbar von oa. angeführten Webseiten.
- 5. Veröffentlichung von Neuigkeiten über EchoLink im Amateurfunkjournal qsp.

Die Entscheidung, ob ein Relais mit EchoLink verbunden werden soll oder nicht, liegt nicht im Aufgabenbereich des Referates, sondern ausschließlich bei den lokalen Betreibern. Nach Möglichkeit sollen bei der Anbindung zu EchoLink 70cm Relais gegenüber 2m-Relais bevorzugt werden. Derzeit ist ca. ein Viertel der etwa 100 OE-Relais mit EchoLink verbunden.

Wenn Sie eine Verlinkung planen, beachten Sie bitte Folgendes:

**Simplex:** Planen Sie einen Simplexlink nur zu Ihrer Station, dann verwenden Sie Ihr Rufzeichen mit dem Zusatz -L also z.B. OE7FMI-L. Als Direktfrequenz empfehlen sich - in Anlehnung an die Regelung in DL - die Frequenzen auf 2m 144,9625 MHz und 144,975 MHz, in Ausnahmefällen, z.B. bei lokalen Störungen, auch 144,950MHz. Im 70cm Band sind dies 430,025 MHz und 430,050 MHz. Es gibt noch vier weitere Fequenzen auf 70cm, aber angesichts der Tatsache, dass es in OE bis dato nur 3 Links gibt, erscheinen diese für uns von geringer Relevanz.

**Relais:** Planen Sie ein Relais zu verlinken, unterscheiden wir "hardwired", also mit Internetzugang am Relaisstandort mit einem direkt mit dem Relais verbundenen Computer und "remote", d.h. das Relais wird von einem Internetgate über Funk angesprochen. Das Internetgate, auch Gateway genannt, funktioniert wie eine normale Amateurfunkstation im Relaisbetrieb, also Eingabe (Senden) unten und Ausgabe (Hören) oben. Und nun zum Gesetzlichen:

In OE ist die Verbindung einer Amateurfunkstation zum Internet zum Zwecke der Erprobung neuer Übertragungstechniken erlaubt.

Bei der Anmeldung bzw. Registrierung bei [www.echolink.org](http://www.echolink.org) könnte man somit ein Rufzeichen dreimal anmelden und zwar z.B. als OE3BMA, OE3BMA-L und OE3BMA-R, dabei erhält man für jede Variante eine eigene Nodenummer. Praktischerweise werden Sie bei EchoLink aber das zu verlinkende Relais registrieren, damit es in der EchoLink-Liste aufscheint und nicht das Gateway, das ja keinen User interessiert. In der Stationsbeschreibung können Sie dann das Gateway mit allen Daten anführen. Mir sind die Gepflogenheiten in den anderen FMBs nicht bekannt. Im FMB f. Wien, NÖ und das Burgenland wünscht man, dass das Relaisrufzeichen UND das Gatewayrufzeichen in regelmäßigen Abständen (etwa alle 10-15 min) in CW oder offener Sprache ausgesendet werden. Das Programm EchoLink bietet im Sysop-Mode alternativ beide Möglichkeiten.

Happy EchoLinkin´ de Fred, OE3BMA

# <span id="page-13-0"></span>**Einführung Echolink: Unterschied zwischen den Versionen**

[Versionsgeschichte interaktiv durchsuchen](https://wiki.oevsv.at) [VisuellWikitext](https://wiki.oevsv.at)

### **[Version vom 2. Oktober 2008, 23:07 Uhr](#page-13-0) [\(Quelltext anzeigen\)](#page-13-0)**

[Oe1mcu](#page-9-0) [\(Diskussion](https://wiki.oevsv.at/w/index.php?title=Benutzer_Diskussion:Oe1mcu&action=view) | [Beiträge\)](https://wiki.oevsv.at/wiki/Spezial:Beitr%C3%A4ge/Oe1mcu) (Die Seite wurde neu angelegt: [Kategorie:](#page-17-0) [Echolink](#page-17-0) === Die Tätigkeit des Subreferates EchoLink / Interessengruppe EchoLink wird fürs erste folgende Bereiche umfassen: === #Weitgehende, echolink...)

### **[Version vom 1. Juni 2009, 10:32 Uhr](#page-13-0) ([Que](#page-13-0) [lltext anzeigen\)](#page-13-0)**

[Anonym](#page-5-0) [\(Diskussion](https://wiki.oevsv.at/w/index.php?title=Benutzer_Diskussion:Anonym&action=view) | [Beiträge](https://wiki.oevsv.at/wiki/Spezial:Beitr%C3%A4ge/Anonym)) [Zum nächsten Versionsunterschied →](#page-13-0)

#### **Zeile 24: Zeile 24:**

**−**

Die wichtigste Auflage dabei: Die EchoLink-Verbindung darf NUR in Anwesenheit des Lizenzinhabers betrieben werden. Bei Abwesenheit ist der Link außer Betrieb zu nehmen. Diese Auflage kontrolliert die Behörde ganz genau, wie Erfahrungen in der Vergangenheit gezeigt haben. Dies gilt sowohl für Simplex-Links als auch für Relais. Die einzige Ausnahme sind hardwired Verlinkungen (also am Relaisstandort) von genehmigten Relais. Hier gibt es keine Auflagen und damit ist unbeaufsichtigter 24-Stunden-Betrieb rund um die Uhr erlaubt.

Wollen Sie ein Relais mit dem Internet remote fix verlinken, besteht die Mglichkeit, eine Relaislizenz zu beantragen. Dies ist eine normale Relaislizenz, ein sogenanntes X-Rufzeichen z.B. **OE3XMA**, das Gateway zum Kahlenbergumsetzer OE1XUU. Nur die Eingabe ist mit der Ausgabe vertauscht, da die Station ja nicht als Relais, sondern wie eine normale Amateurfunkstelle arbeitet (siehe oben). Die Lizenz ist auf

Die wichtigste Auflage dabei: Die EchoLink-Verbindung darf NUR in Anwesenheit des Lizenzinhabers betrieben werden. Bei Abwesenheit ist der Link außer Betrieb zu nehmen. Diese Auflage kontrolliert die Behörde ganz genau, wie Erfahrungen in der Vergangenheit gezeigt haben. Dies gilt sowohl für Simplex-Links als auch für Relais. Die einzige Ausnahme sind hardwired Verlinkungen (also am Relaisstandort) von genehmigten Relais. Hier gibt es keine Auflagen und damit ist unbeaufsichtigter 24-Stunden-Betrieb rund um die Uhr erlaubt.

Wollen Sie ein Relais mit dem Internet remote fix verlinken, besteht die Mglichkeit, eine Relaislizenz zu beantragen. Dies ist eine normale Relaislizenz, ein sogenanntes X-Rufzeichen z.B. **OE3XKB**, das Gateway zum Kahlenbergumsetzer OE1XUU. Nur die Eingabe ist mit der Ausgabe vertauscht, da die Station ja nicht als Relais, sondern wie eine normale Amateurfunkstelle arbeitet (siehe oben). Die Lizenz ist auf

Einführung Echolink

einen Standort beschränkt. Dabei ist 24- Stundenbetrieb ohne Anwesenheit des Sysops erlaubt. Relaislizenzen können in OE nur von Amateurfunk-Clubs beantragt werden, Gleiches gilt für das EchoLink-Gateway.

Bei der Anmeldung bzw. Registrierung bei [http://www.echolink.org www.echolink. org] könnte man somit ein Rufzeichen dreimal anmelden und zwar z.B. als OE3BMA, OE3BMA-L und OE3BMA-R, dabei erhält man für jede Variante eine eigene Nodenummer. Praktischerweise werden Sie bei EchoLink aber das zu verlinkende Relais registrieren, damit es in der EchoLink-Liste aufscheint und nicht das Gateway, das ja keinen User interessiert. In der Stationsbeschreibung können Sie dann das Gateway mit allen Daten anführen. Mir sind die Gepflogenheiten in den anderen FMBs nicht bekannt. Im FMB f. Wien, NÖ und das Burgenland wünscht man, dass das Relaisrufzeichen UND das Gatewayrufzeichen in regelmäßigen Abständen (etwa alle 10-15 min) in CW oder offener Sprache ausgesendet werden. Das Programm EchoLink bietet im Sysop-Mode alternativ beide Möglichkeiten.

einen Standort beschränkt. Dabei ist 24- Stundenbetrieb ohne Anwesenheit des Sysops erlaubt. Relaislizenzen können in OE nur von Amateurfunk-Clubs beantragt werden, Gleiches gilt für das EchoLink-Gateway.

Bei der Anmeldung bzw. Registrierung bei [http://www.echolink.org www.echolink. org] könnte man somit ein Rufzeichen dreimal anmelden und zwar z.B. als OE3BMA, OE3BMA-L und OE3BMA-R, dabei erhält man für jede Variante eine eigene Nodenummer. Praktischerweise werden Sie bei EchoLink aber das zu verlinkende Relais registrieren, damit es in der EchoLink-Liste aufscheint und nicht das Gateway, das ja keinen User interessiert. In der Stationsbeschreibung können Sie dann das Gateway mit allen Daten anführen. Mir sind die Gepflogenheiten in den anderen FMBs nicht bekannt. Im FMB f. Wien, NÖ und das Burgenland wünscht man, dass das Relaisrufzeichen UND das Gatewayrufzeichen in regelmäßigen Abständen (etwa alle 10-15 min) in CW oder offener Sprache ausgesendet werden. Das Programm EchoLink bietet im Sysop-Mode alternativ beide Möglichkeiten.

## Version vom 1. Juni 2009, 10:32 Uhr

### **Die Tätigkeit des Subreferates EchoLink / Interessengruppe EchoLink wird fürs erste folgende Bereiche umfassen:**

- 2. Koordination der Kurzwahlen: Da die Nodenummern bereits 6-stellig vergeben werden (dzt. stehen wir schon bei über 380.000), hat sich für OE die Einführung von Kurzwahlen als praktikabel erwiesen. Diese sind 3-stellig und haben als erste Ziffer den Kenner des betreffenden Bundeslandes, in dem sich das, mit EchoLink verbundene, Relais befindet. Die weiteren 2 Stellen werden fortlaufend vergeben, ausser ein Sysop wünscht sich die ADL-Nummer seines Ortsverbandes. (Diese kann dann natürlich nur einmal vergeben werden). Zweistellige Kurzwahlen hatten sich als nicht günstig erwiesen, weil sie mit den Steuercodes mancher Relais kollidierten.
- 3. Herausgabe eines Newsletters für Sysops und Entscheidungsträger des ÖVSV und eines weiteren Letters für jeden interessierten User weltweit. Da ich in der Vergangenheit Probleme mit Servern hatte, die meinten, ich versende Spam, bin ich dazu übergegangen, mich des kostenlosen Yahoo-Newsgroups-Services zu bedienen. User melden sich bitte auf der [www.](http://www.echolink.at) [echolink.at](http://www.echolink.at) Webseite an, neu hinzukommende Sysops bekommen ihren Letter automatisch (Abbestellung ist in beiden Fällen natürlich möglich).
- 4. Erstellung einer Relaisliste mit allen relevanten Daten, downloadbar von oa. angeführten Webseiten.
- 5. Veröffentlichung von Neuigkeiten über EchoLink im Amateurfunkjournal qsp.

Die Entscheidung, ob ein Relais mit EchoLink verbunden werden soll oder nicht, liegt nicht im Aufgabenbereich des Referates, sondern ausschließlich bei den lokalen Betreibern. Nach Möglichkeit sollen bei der Anbindung zu EchoLink 70cm Relais gegenüber 2m-Relais bevorzugt werden. Derzeit ist ca. ein Viertel der etwa 100 OE-Relais mit EchoLink verbunden.

Wenn Sie eine Verlinkung planen, beachten Sie bitte Folgendes:

**Simplex:** Planen Sie einen Simplexlink nur zu Ihrer Station, dann verwenden Sie Ihr Rufzeichen mit dem Zusatz -L also z.B. OE7FMI-L. Als Direktfrequenz empfehlen sich - in Anlehnung an die Regelung in DL - die Frequenzen auf 2m 144,9625 MHz und 144,975 MHz, in Ausnahmefällen, z.B. bei lokalen Störungen, auch 144,950MHz. Im 70cm Band sind dies 430,025 MHz und 430,050 MHz. Es gibt noch vier weitere Fequenzen auf 70cm, aber angesichts der Tatsache, dass es in OE bis dato nur 3 Links gibt, erscheinen diese für uns von geringer Relevanz.

**Relais:** Planen Sie ein Relais zu verlinken, unterscheiden wir "hardwired", also mit Internetzugang am Relaisstandort mit einem direkt mit dem Relais verbundenen Computer und "remote", d.h. das Relais wird von einem Internetgate über Funk angesprochen. Das Internetgate, auch Gateway genannt, funktioniert wie eine normale Amateurfunkstation im Relaisbetrieb, also Eingabe (Senden) unten und Ausgabe (Hören) oben. Und nun zum Gesetzlichen:

In OE ist die Verbindung einer Amateurfunkstation zum Internet zum Zwecke der Erprobung neuer Übertragungstechniken erlaubt.

Bei der Anmeldung bzw. Registrierung bei [www.echolink.org](http://www.echolink.org) könnte man somit ein Rufzeichen dreimal anmelden und zwar z.B. als OE3BMA, OE3BMA-L und OE3BMA-R, dabei erhält man für jede Variante eine eigene Nodenummer. Praktischerweise werden Sie bei EchoLink aber das zu verlinkende Relais registrieren, damit es in der EchoLink-Liste aufscheint und nicht das Gateway, das ja keinen User interessiert. In der Stationsbeschreibung können Sie dann das Gateway mit allen Daten anführen. Mir sind die Gepflogenheiten in den anderen FMBs nicht bekannt. Im FMB f. Wien, NÖ und das Burgenland wünscht man, dass das Relaisrufzeichen UND das Gatewayrufzeichen in regelmäßigen Abständen (etwa alle 10-15 min) in CW oder offener Sprache ausgesendet werden. Das Programm EchoLink bietet im Sysop-Mode alternativ beide Möglichkeiten.

Happy EchoLinkin´ de Fred, OE3BMA

# <span id="page-17-0"></span>**Einführung Echolink: Unterschied zwischen den Versionen**

[Versionsgeschichte interaktiv durchsuchen](https://wiki.oevsv.at) [VisuellWikitext](https://wiki.oevsv.at)

### **[Version vom 2. Oktober 2008, 23:07 Uhr](#page-13-0) [\(Quelltext anzeigen\)](#page-13-0)**

[Oe1mcu](#page-9-0) [\(Diskussion](https://wiki.oevsv.at/w/index.php?title=Benutzer_Diskussion:Oe1mcu&action=view) | [Beiträge\)](https://wiki.oevsv.at/wiki/Spezial:Beitr%C3%A4ge/Oe1mcu) (Die Seite wurde neu angelegt: [Kategorie:](#page-17-0) [Echolink](#page-17-0) === Die Tätigkeit des Subreferates EchoLink / Interessengruppe EchoLink wird fürs erste folgende Bereiche umfassen: === #Weitgehende, echolink...)

### **[Version vom 1. Juni 2009, 10:32 Uhr](#page-13-0) ([Que](#page-13-0) [lltext anzeigen\)](#page-13-0)**

[Anonym](#page-5-0) [\(Diskussion](https://wiki.oevsv.at/w/index.php?title=Benutzer_Diskussion:Anonym&action=view) | [Beiträge](https://wiki.oevsv.at/wiki/Spezial:Beitr%C3%A4ge/Anonym)) [Zum nächsten Versionsunterschied →](#page-13-0)

#### **Zeile 24: Zeile 24:**

**−**

Die wichtigste Auflage dabei: Die EchoLink-Verbindung darf NUR in Anwesenheit des Lizenzinhabers betrieben werden. Bei Abwesenheit ist der Link außer Betrieb zu nehmen. Diese Auflage kontrolliert die Behörde ganz genau, wie Erfahrungen in der Vergangenheit gezeigt haben. Dies gilt sowohl für Simplex-Links als auch für Relais. Die einzige Ausnahme sind hardwired Verlinkungen (also am Relaisstandort) von genehmigten Relais. Hier gibt es keine Auflagen und damit ist unbeaufsichtigter 24-Stunden-Betrieb rund um die Uhr erlaubt.

Wollen Sie ein Relais mit dem Internet remote fix verlinken, besteht die Mglichkeit, eine Relaislizenz zu beantragen. Dies ist eine normale Relaislizenz, ein sogenanntes X-Rufzeichen z.B. **OE3XMA**, das Gateway zum Kahlenbergumsetzer OE1XUU. Nur die Eingabe ist mit der Ausgabe vertauscht, da die Station ja nicht als Relais, sondern wie eine normale Amateurfunkstelle arbeitet (siehe oben). Die Lizenz ist auf

Die wichtigste Auflage dabei: Die EchoLink-Verbindung darf NUR in Anwesenheit des Lizenzinhabers betrieben werden. Bei Abwesenheit ist der Link außer Betrieb zu nehmen. Diese Auflage kontrolliert die Behörde ganz genau, wie Erfahrungen in der Vergangenheit gezeigt haben. Dies gilt sowohl für Simplex-Links als auch für Relais. Die einzige Ausnahme sind hardwired Verlinkungen (also am Relaisstandort) von genehmigten Relais. Hier gibt es keine Auflagen und damit ist unbeaufsichtigter 24-Stunden-Betrieb rund um die Uhr erlaubt.

Wollen Sie ein Relais mit dem Internet remote fix verlinken, besteht die Mglichkeit, eine Relaislizenz zu beantragen. Dies ist eine normale Relaislizenz, ein sogenanntes X-Rufzeichen z.B. **OE3XKB**, das Gateway zum Kahlenbergumsetzer OE1XUU. Nur die Eingabe ist mit der Ausgabe vertauscht, da die Station ja nicht als Relais, sondern wie eine normale Amateurfunkstelle arbeitet (siehe oben). Die Lizenz ist auf

Einführung Echolink

einen Standort beschränkt. Dabei ist 24- Stundenbetrieb ohne Anwesenheit des Sysops erlaubt. Relaislizenzen können in OE nur von Amateurfunk-Clubs beantragt werden, Gleiches gilt für das EchoLink-Gateway.

Bei der Anmeldung bzw. Registrierung bei [http://www.echolink.org www.echolink. org] könnte man somit ein Rufzeichen dreimal anmelden und zwar z.B. als OE3BMA, OE3BMA-L und OE3BMA-R, dabei erhält man für jede Variante eine eigene Nodenummer. Praktischerweise werden Sie bei EchoLink aber das zu verlinkende Relais registrieren, damit es in der EchoLink-Liste aufscheint und nicht das Gateway, das ja keinen User interessiert. In der Stationsbeschreibung können Sie dann das Gateway mit allen Daten anführen. Mir sind die Gepflogenheiten in den anderen FMBs nicht bekannt. Im FMB f. Wien, NÖ und das Burgenland wünscht man, dass das Relaisrufzeichen UND das Gatewayrufzeichen in regelmäßigen Abständen (etwa alle 10-15 min) in CW oder offener Sprache ausgesendet werden. Das Programm EchoLink bietet im Sysop-Mode alternativ beide Möglichkeiten.

einen Standort beschränkt. Dabei ist 24- Stundenbetrieb ohne Anwesenheit des Sysops erlaubt. Relaislizenzen können in OE nur von Amateurfunk-Clubs beantragt werden, Gleiches gilt für das EchoLink-Gateway.

Bei der Anmeldung bzw. Registrierung bei [http://www.echolink.org www.echolink. org] könnte man somit ein Rufzeichen dreimal anmelden und zwar z.B. als OE3BMA, OE3BMA-L und OE3BMA-R, dabei erhält man für jede Variante eine eigene Nodenummer. Praktischerweise werden Sie bei EchoLink aber das zu verlinkende Relais registrieren, damit es in der EchoLink-Liste aufscheint und nicht das Gateway, das ja keinen User interessiert. In der Stationsbeschreibung können Sie dann das Gateway mit allen Daten anführen. Mir sind die Gepflogenheiten in den anderen FMBs nicht bekannt. Im FMB f. Wien, NÖ und das Burgenland wünscht man, dass das Relaisrufzeichen UND das Gatewayrufzeichen in regelmäßigen Abständen (etwa alle 10-15 min) in CW oder offener Sprache ausgesendet werden. Das Programm EchoLink bietet im Sysop-Mode alternativ beide Möglichkeiten.

## Version vom 1. Juni 2009, 10:32 Uhr

### **Die Tätigkeit des Subreferates EchoLink / Interessengruppe EchoLink wird fürs erste folgende Bereiche umfassen:**

- 2. Koordination der Kurzwahlen: Da die Nodenummern bereits 6-stellig vergeben werden (dzt. stehen wir schon bei über 380.000), hat sich für OE die Einführung von Kurzwahlen als praktikabel erwiesen. Diese sind 3-stellig und haben als erste Ziffer den Kenner des betreffenden Bundeslandes, in dem sich das, mit EchoLink verbundene, Relais befindet. Die weiteren 2 Stellen werden fortlaufend vergeben, ausser ein Sysop wünscht sich die ADL-Nummer seines Ortsverbandes. (Diese kann dann natürlich nur einmal vergeben werden). Zweistellige Kurzwahlen hatten sich als nicht günstig erwiesen, weil sie mit den Steuercodes mancher Relais kollidierten.
- 3. Herausgabe eines Newsletters für Sysops und Entscheidungsträger des ÖVSV und eines weiteren Letters für jeden interessierten User weltweit. Da ich in der Vergangenheit Probleme mit Servern hatte, die meinten, ich versende Spam, bin ich dazu übergegangen, mich des kostenlosen Yahoo-Newsgroups-Services zu bedienen. User melden sich bitte auf der [www.](http://www.echolink.at) [echolink.at](http://www.echolink.at) Webseite an, neu hinzukommende Sysops bekommen ihren Letter automatisch (Abbestellung ist in beiden Fällen natürlich möglich).
- 4. Erstellung einer Relaisliste mit allen relevanten Daten, downloadbar von oa. angeführten Webseiten.
- 5. Veröffentlichung von Neuigkeiten über EchoLink im Amateurfunkjournal qsp.

Die Entscheidung, ob ein Relais mit EchoLink verbunden werden soll oder nicht, liegt nicht im Aufgabenbereich des Referates, sondern ausschließlich bei den lokalen Betreibern. Nach Möglichkeit sollen bei der Anbindung zu EchoLink 70cm Relais gegenüber 2m-Relais bevorzugt werden. Derzeit ist ca. ein Viertel der etwa 100 OE-Relais mit EchoLink verbunden.

Wenn Sie eine Verlinkung planen, beachten Sie bitte Folgendes:

**Simplex:** Planen Sie einen Simplexlink nur zu Ihrer Station, dann verwenden Sie Ihr Rufzeichen mit dem Zusatz -L also z.B. OE7FMI-L. Als Direktfrequenz empfehlen sich - in Anlehnung an die Regelung in DL - die Frequenzen auf 2m 144,9625 MHz und 144,975 MHz, in Ausnahmefällen, z.B. bei lokalen Störungen, auch 144,950MHz. Im 70cm Band sind dies 430,025 MHz und 430,050 MHz. Es gibt noch vier weitere Fequenzen auf 70cm, aber angesichts der Tatsache, dass es in OE bis dato nur 3 Links gibt, erscheinen diese für uns von geringer Relevanz.

**Relais:** Planen Sie ein Relais zu verlinken, unterscheiden wir "hardwired", also mit Internetzugang am Relaisstandort mit einem direkt mit dem Relais verbundenen Computer und "remote", d.h. das Relais wird von einem Internetgate über Funk angesprochen. Das Internetgate, auch Gateway genannt, funktioniert wie eine normale Amateurfunkstation im Relaisbetrieb, also Eingabe (Senden) unten und Ausgabe (Hören) oben. Und nun zum Gesetzlichen:

In OE ist die Verbindung einer Amateurfunkstation zum Internet zum Zwecke der Erprobung neuer Übertragungstechniken erlaubt.

Bei der Anmeldung bzw. Registrierung bei [www.echolink.org](http://www.echolink.org) könnte man somit ein Rufzeichen dreimal anmelden und zwar z.B. als OE3BMA, OE3BMA-L und OE3BMA-R, dabei erhält man für jede Variante eine eigene Nodenummer. Praktischerweise werden Sie bei EchoLink aber das zu verlinkende Relais registrieren, damit es in der EchoLink-Liste aufscheint und nicht das Gateway, das ja keinen User interessiert. In der Stationsbeschreibung können Sie dann das Gateway mit allen Daten anführen. Mir sind die Gepflogenheiten in den anderen FMBs nicht bekannt. Im FMB f. Wien, NÖ und das Burgenland wünscht man, dass das Relaisrufzeichen UND das Gatewayrufzeichen in regelmäßigen Abständen (etwa alle 10-15 min) in CW oder offener Sprache ausgesendet werden. Das Programm EchoLink bietet im Sysop-Mode alternativ beide Möglichkeiten.

Happy EchoLinkin´ de Fred, OE3BMA

### Seiten in der Kategorie "Echolink"

Folgende 10 Seiten sind in dieser Kategorie, von 10 insgesamt.

### **E**

- [Echolink via Android](https://wiki.oevsv.at/wiki/Echolink_via_Android)
- [Echolink via Funk](https://wiki.oevsv.at/wiki/Echolink_via_Funk)
- **•** [Echolink via Gateway](https://wiki.oevsv.at/wiki/Echolink_via_Gateway)
- [Echolink via Internet](https://wiki.oevsv.at/wiki/Echolink_via_Internet)
- **•** [Echolink via iPhone](https://wiki.oevsv.at/wiki/Echolink_via_iPhone)
- [Einführung Echolink](#page-13-0)

### **L**

• [Links](https://wiki.oevsv.at/wiki/Links)

### **R**

- [Routerprobleme Echolink](https://wiki.oevsv.at/wiki/Routerprobleme_-_Echolink)
- [Rundspruch vom Livestream](https://wiki.oevsv.at/wiki/Rundspruch_vom_Livestream)

**V**

[Verbindungsprobleme](https://wiki.oevsv.at/wiki/Verbindungsprobleme)